# Подписано электронной подписью:<br>Вержицкий Данил Григорьевич<br>Должность: Директор КГПИ ФГБОУ ВО «КемГУ»<br>Дата и время: 2024-02-21 00:00:00<br>МИНИСТЕРСТВО НАУКИ И ВЫСЛЮВБОЮФВАЗФВАНИЯаВООБОИЙСКОЙ ФОДНОРАБНОЙ БЪб1416436 Федеральное государственное бюджетное образовательное учреждение высшего образования

### «КЕМЕРОВСКИЙ ГОСУДАРСТВЕННЫЙ УНИВЕРСИТЕТ»

Кузбасский гуманитарно-педагогический институт

Факультет психологии и педагогики

УТВЕРЖДАЮ Декан ФПП Л. Я. Лозован «23» марта 2023 г.

### Рабочая программа дисциплины

# К.М.02.04 Информационные системы и цифровые сервисы в профессиональной деятельности

Направление подготовки 44.03.03 Специальное (дефектологическое) образование

> Направленность (профиль) «Логопелия»

Программа бакалавриата

Квалификация выпускника бакалавр

> Форма обучения Очная, заочная

Год набора 2023

Новокузнецк 2023

#### **Лист внесения изменений**

### в РПД**К.М.02.04 Информационные системы и цифровые сервисы в профессиональной деятельности**

# **Сведения об утверждении:**

на 2023 / 2024 учебный год по направлению подготовки 44.03.03 Специальное (дефектологическое) образование *(код и название направления подготовки / специальности)*

направленность (профиль) Логопедия

утверждена Ученым советом факультета психологии и педагогики

(протокол Ученого совета факультета № 9 от 23.03.2023 г.

Одобрена на заседании методической комиссии факультета психологии и педагогики

протокол методической комиссии факультета № 6 от 22.03.2023 г.

Одобрена на заседании обеспечивающей кафедры <u>дошкольной и специальной педагогики и психологии</u> протокол № 7 от 16.03.2023 г. *Гребенщикова Т.В.* / протокол № 7 от 16.03.<sup>2023</sup> г. *Гребенщикова Т.В.* / \_\_\_\_\_\_\_\_\_\_\_\_\_\_\_\_ *(Ф.И.О. зав. кафедрой) (Подпись)*

## **Оглавление**

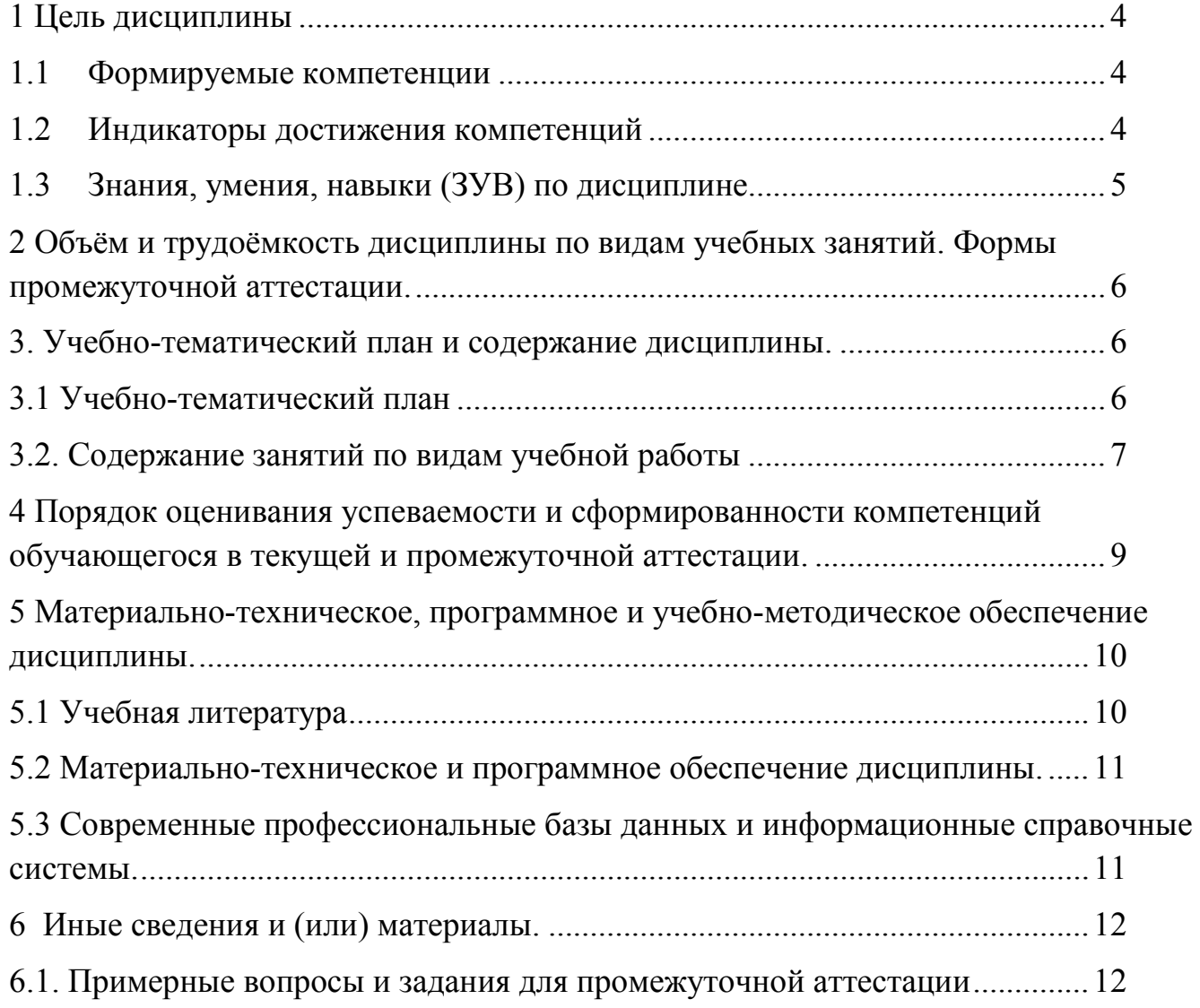

### 1 Цель дисциплины

<span id="page-3-0"></span>В результате освоения данной дисциплины у обучающегося должны быть сформированы компетенции основной профессиональной образовательной программы бакалавриата (далее -ОПОП): ОПК-9.

Содержание компетенций как планируемых результатов обучения по дисциплине см. таблицы 1 и 2.

### <span id="page-3-1"></span>1.1 Формируемые компетенции

Таблица 1 - Формируемые дисциплиной компетенции

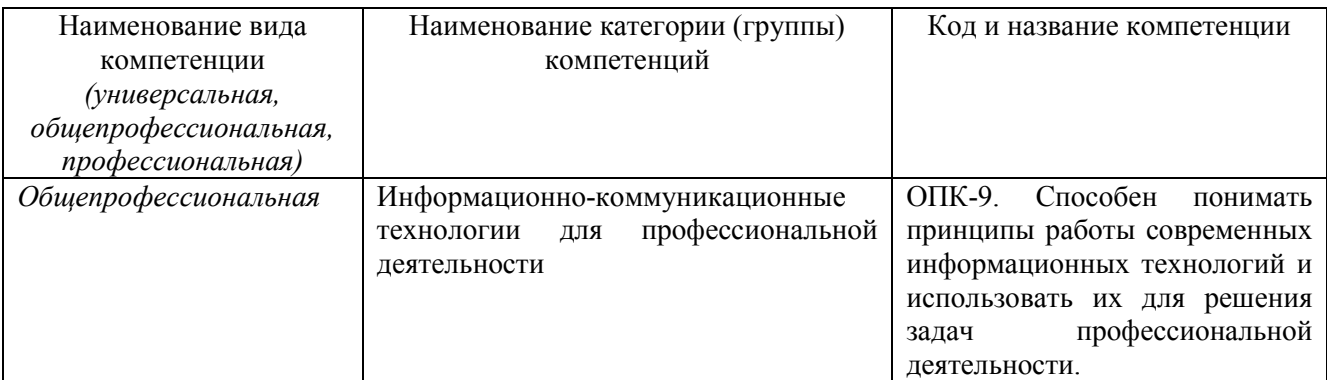

#### <span id="page-3-2"></span> $1.2$ Индикаторы достижения компетенций

Таблица 2 - Индикаторы достижения компетенций, формируемые дисциплиной

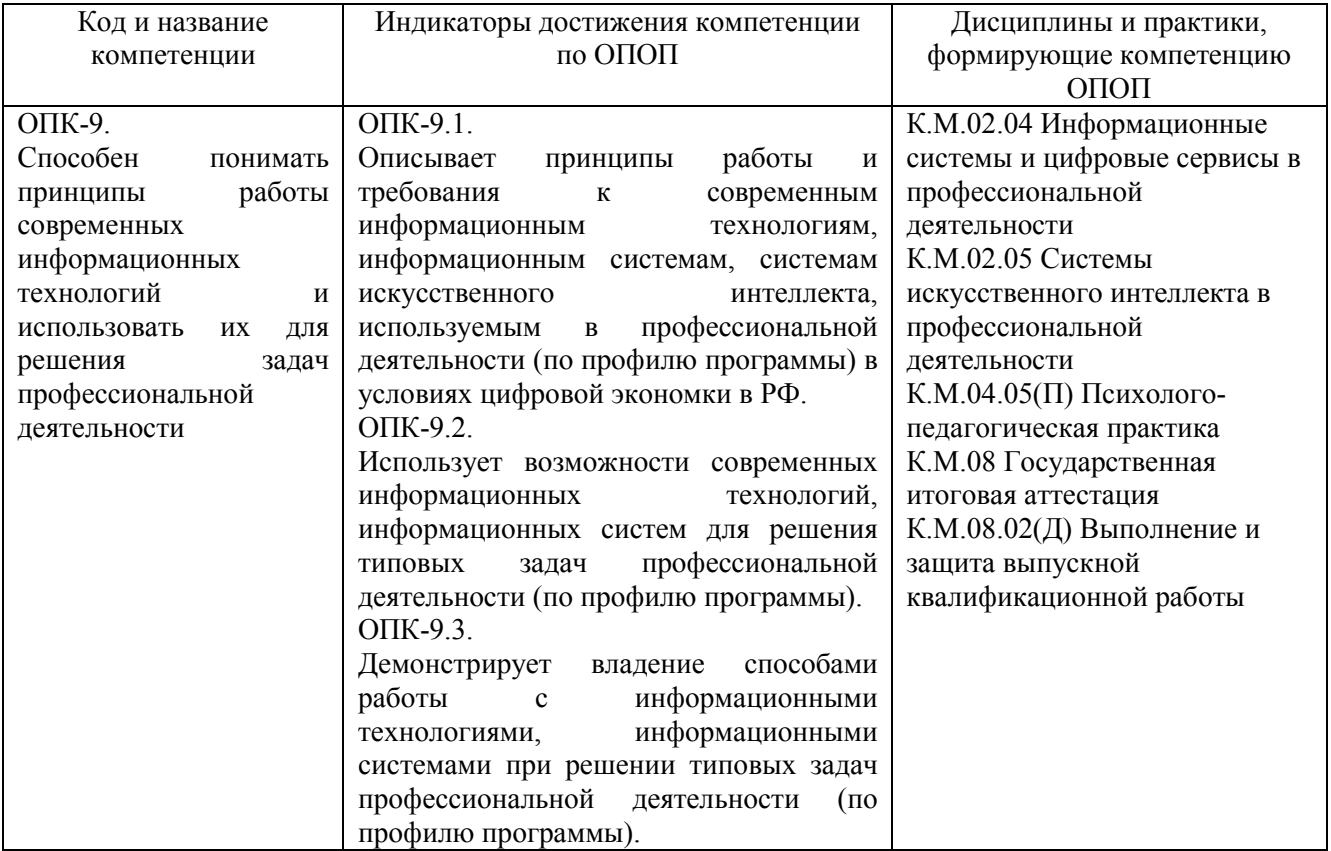

# <span id="page-4-0"></span>**1.3 Знания, умения, навыки (ЗУВ) по дисциплине**

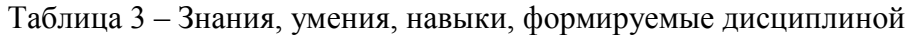

<span id="page-4-1"></span>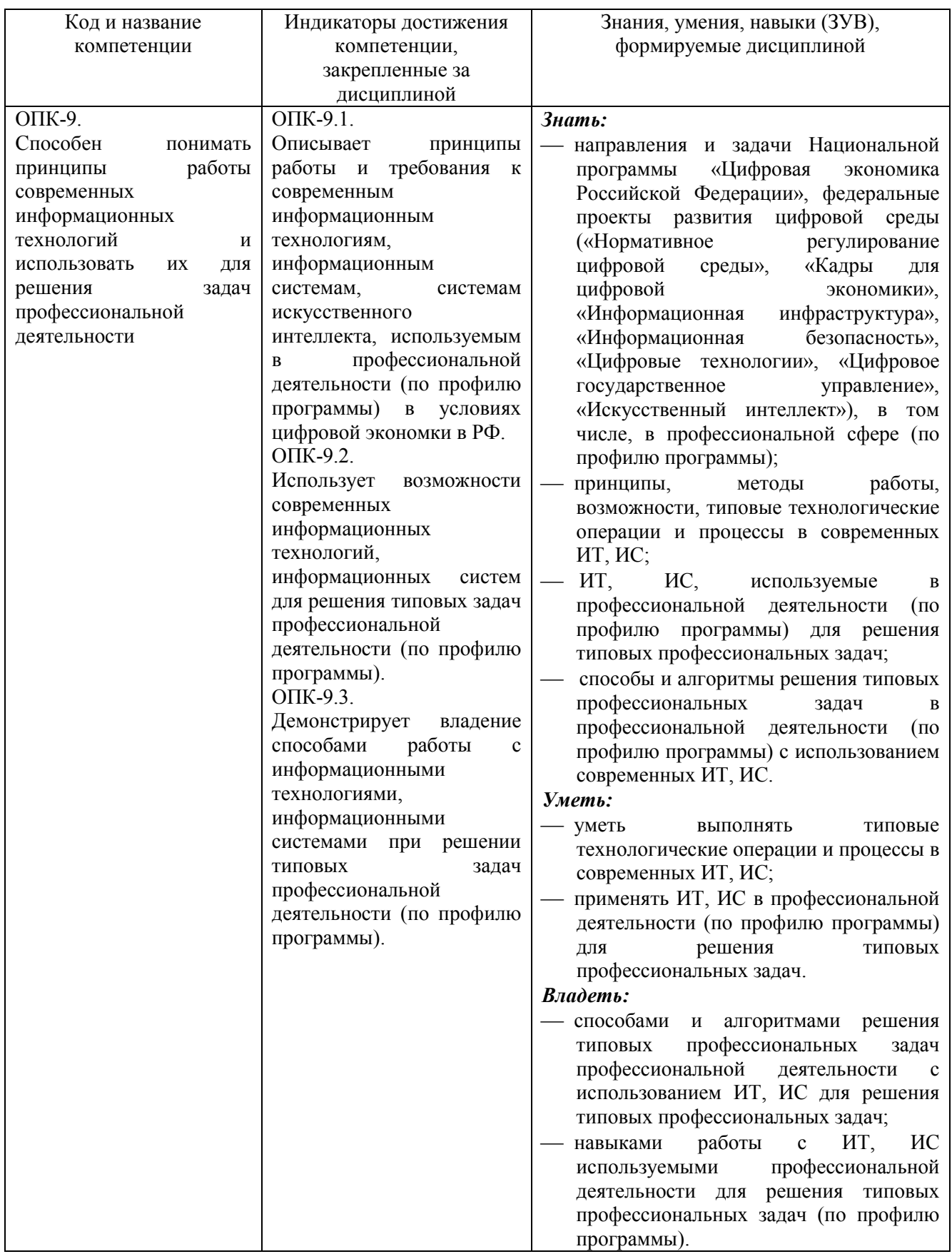

# **2 Объём и трудоёмкость дисциплины по видам учебных занятий. Формы промежуточной аттестации.**

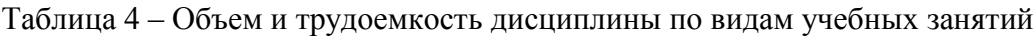

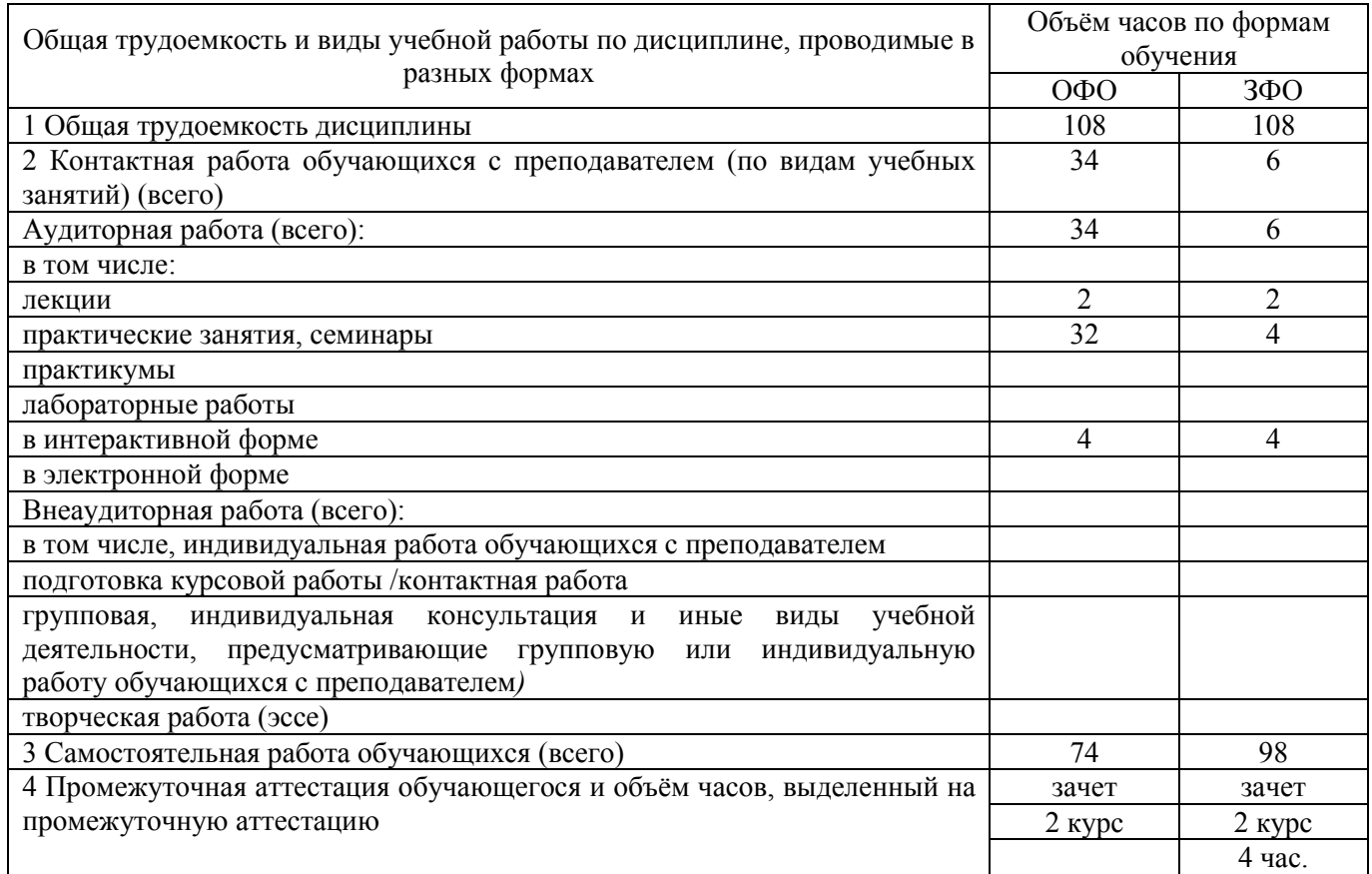

# <span id="page-5-1"></span><span id="page-5-0"></span>**3. Учебно-тематический план и содержание дисциплины 3.1 Учебно-тематический план**

Таблица 5 – Учебно-тематический план очной и заочной форм обучения

| $\mathbb{H}$ | Разделы и темы дисциплины<br>по занятиям | Общая<br>трудоём<br>кость<br>(всего<br>rac. | Трудоемкость занятий (час.) |        |      |           |              |            | Формы текущего                |
|--------------|------------------------------------------|---------------------------------------------|-----------------------------|--------|------|-----------|--------------|------------|-------------------------------|
| недели       |                                          |                                             | $O\Phi$                     |        |      | $3\Phi$ O |              |            | контроля и                    |
|              |                                          |                                             | Аудиторн.                   |        | CPC. | Аудиторн. |              | <b>CPC</b> | промежуточной                 |
|              |                                          |                                             | занятия                     |        |      | занятия   |              |            | аттестации                    |
| ع            |                                          |                                             | лекц.                       | практ. |      |           | лекц. практ. |            | успеваемости                  |
|              | Семестр 3                                |                                             |                             |        |      |           |              |            |                               |
|              | Цифровые сервисы для разработки          |                                             | 2                           | 6      | 12   |           | ↑            | 20         | Защита                        |
|              | дидактических<br>материалов<br>ЛЛЯ       |                                             |                             |        |      |           |              |            | отчетов<br>$\Pi$ <sup>O</sup> |
|              | коррекционной работы                     |                                             |                             |        |      |           |              |            | лабораторным                  |
|              |                                          |                                             |                             |        |      |           |              |            | работам $N_2$ 1-6             |
|              | Информационные<br>в<br>системы           |                                             |                             | 6      | 12   |           | ◠            | 16         | Защита                        |

<span id="page-5-2"></span><sup>&</sup>lt;sup>1</sup> УО - устный опрос, УО-1 - собеседование, УО-2 - коллоквиум, УО-3 - зачет, УО-4 - экзамен, ПР - письменная работа, ПР-1 - тест, ПР-2 - контрольная работа, ПР-3 эссе, ПР-4 - реферат, ПР-5 - курсовая работа, ПР-6 - научноучебный отчет по практике, ПР-7 - отчет по НИРС, ИЗ –индивидуальное задание; ТС - контроль с применением технических средств, ТС-1 - компьютерное тестирование, ТС-2 - учебные задачи, ТС-3 - комплексные ситуационные задачи *(приведено по методическим рекомендациям МГУ и КемГУ)*

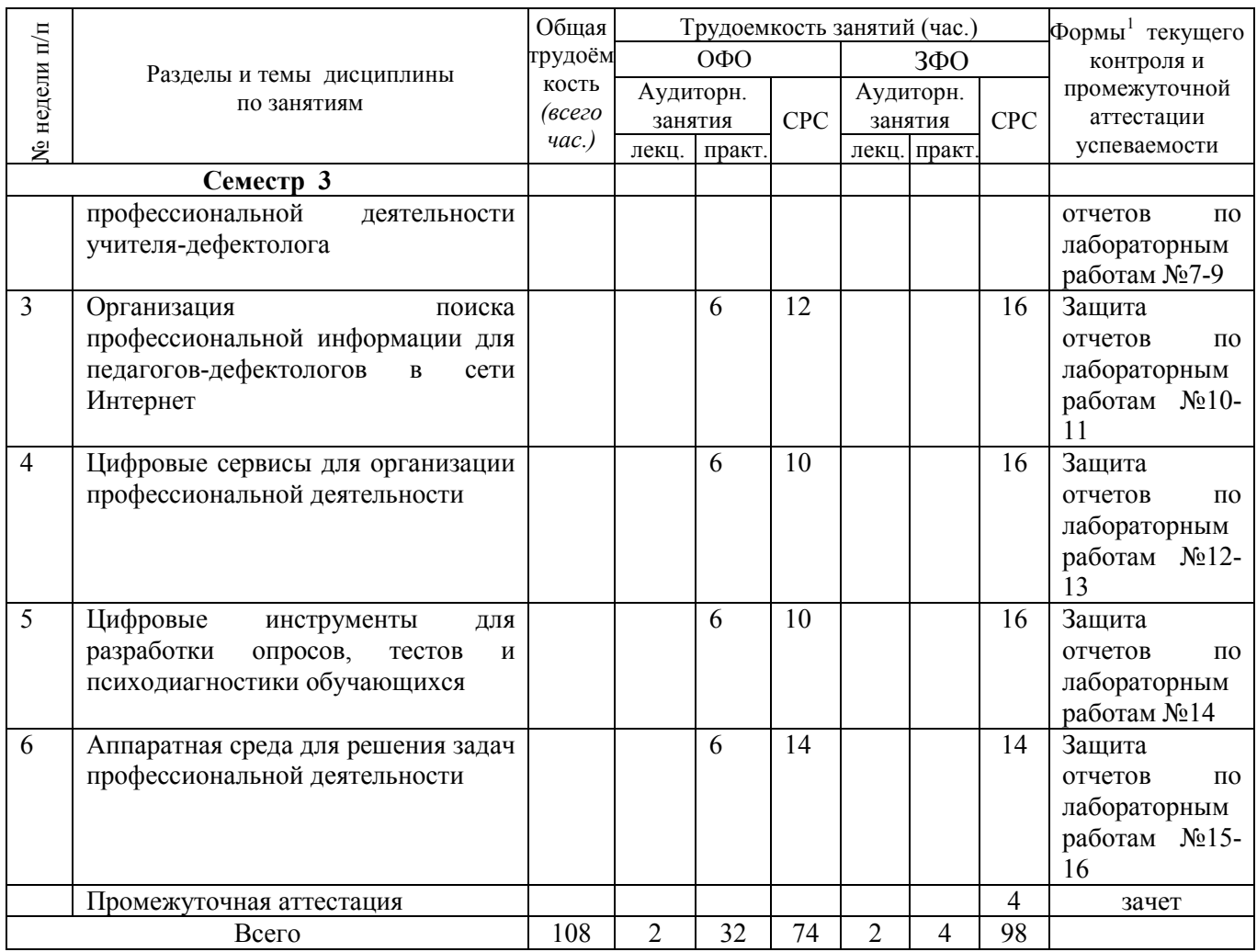

# <span id="page-6-0"></span>**3.2. Содержание занятий по видам учебной работы**

Таблица 6 – Содержание дисциплины

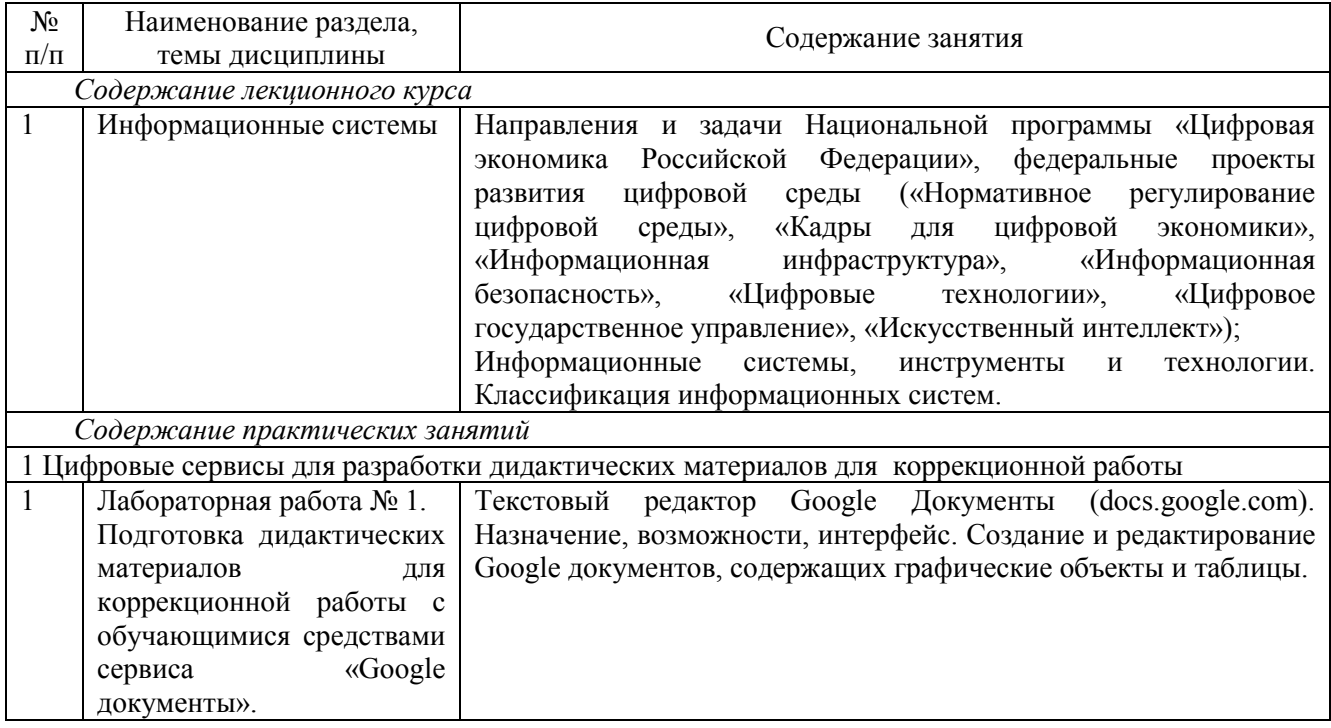

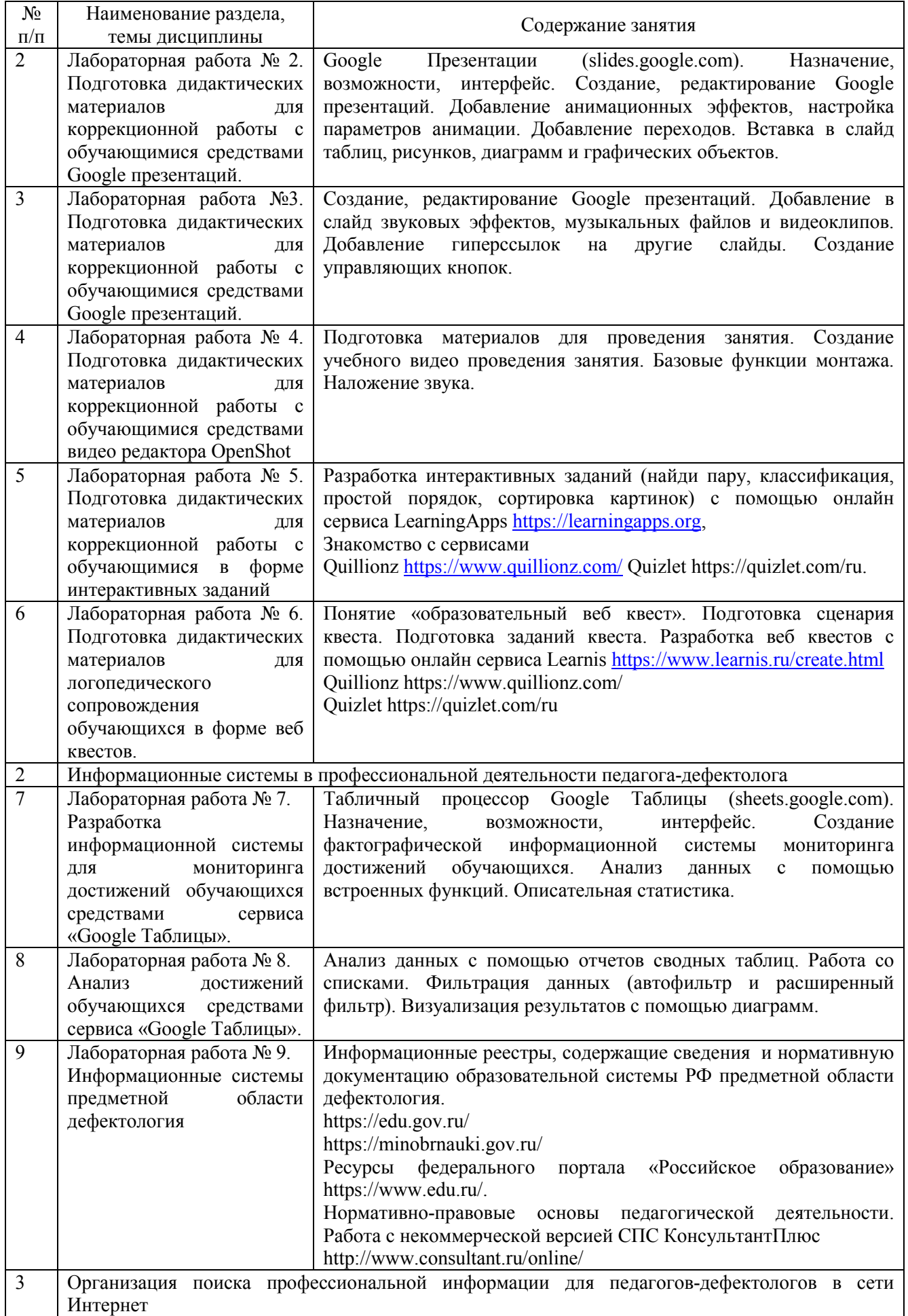

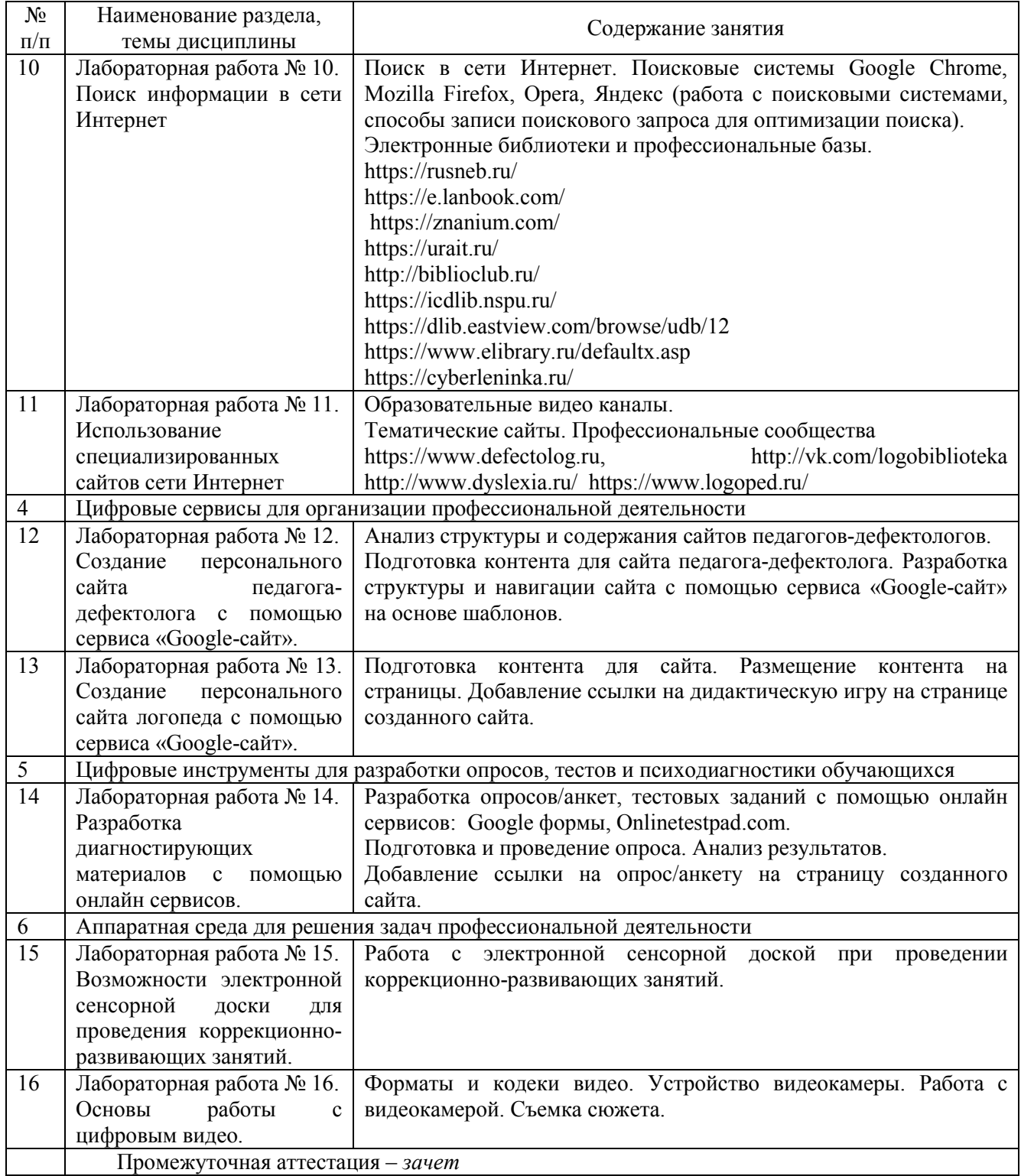

# <span id="page-8-0"></span>**4 Порядок оценивания успеваемости и сформированности компетенций обучающегося в текущей и промежуточной аттестации.**

Для положительной оценки по результатам освоения дисциплины обучающемуся необходимо выполнить все установленные виды учебной работы. Оценка результатов работы обучающегося в баллах (по видам) приведена в таблице 7.

Таблица 7 - Балльно-рейтинговая оценка результатов учебной работы обучающихся по видам (БРС)

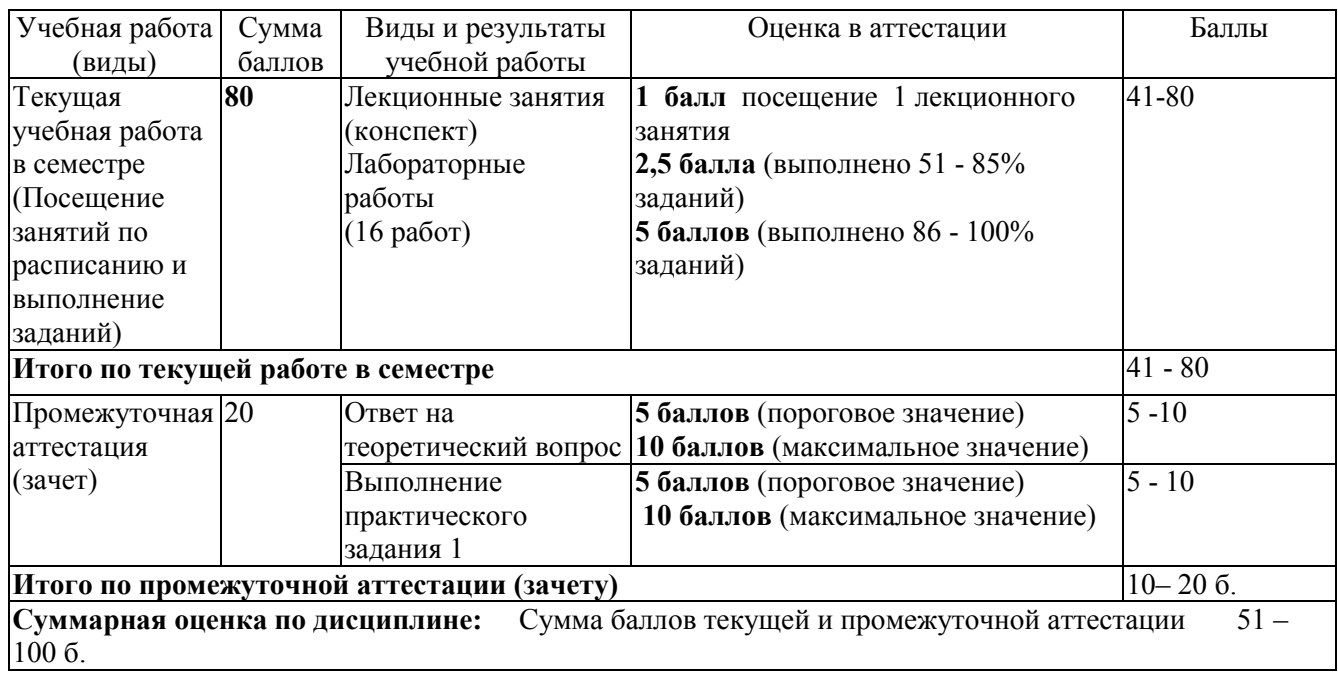

В промежуточной аттестации оценка выставляется в ведомость в 100-балльной шкале и в буквенном эквиваленте (таблица 8)

#### Таблица 8 – Соотнесение 100-балльной шкалы и буквенного эквивалента оценки

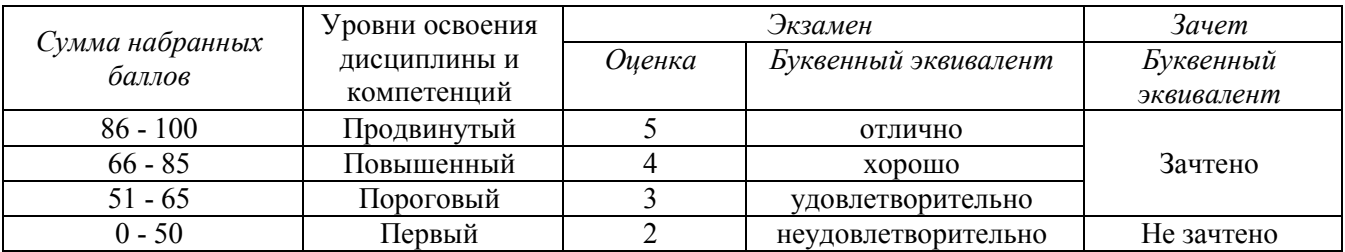

# <span id="page-9-0"></span>**5 Материально-техническое, программное и учебнометодическое обеспечение дисциплины.**

### <span id="page-9-1"></span>**5.1 Учебная литература**

### **Основная учебная литература**

1. Елецкая, О.В. Информационные технологии в специальном образовании: учебное пособие / О. В. Елецкая, М. В. Матвеева, А. А. Тараканова. — Москва : Владос, 2019. — 319 с. — ISBN 978-5-907101-60-9. — Текст: электронный — URL: https://e.lanbook.com/book/162097 (дата обращения: 22.02.2022).

### **Дополнительная учебная литература**

1. Минин А.Я. Информационные технологии в образовании : учебное пособие / А.Я. Минин - Москва : МПГУ, 2016. - 148 с.- ISBN 978-5-4263-0464-2. - URL: [https://biblioclub.ru/index.php?page=book\\_view\\_red&book\\_id=471000](https://biblioclub.ru/index.php?page=book_view_red&book_id=471000)

2. Рязанова, З.Г. Информационные технологии в коррекционной школе: учебное пособие / З. Г. Рязанова. — Красноярск: КГПУ им. В.П. Астафьева, 2013. — 152 с. — Текст : электронный// Лань : электронно-библиотечная система. — URL: https://e.lanbook.com/book/158701 (дата обращения: 22.02.2022).

3. Федотова, В. С. Цифровые инструменты и сервисы в работе учителя : учебное пособие

/ В. С. Федотова. – Санкт-Петербург : Ленинградский государственный университет имени А.С. Пушкина, 2020. – 220 с. : ил. – Режим доступа: по подписке. – URL: https://biblioclub.ru/index.php?page=book&id=611279 (дата обращения: 17.02.2022). – Библиогр. в кн. – ISBN 978-5-8290-1896-2. – Текст : электронный.

### **5.2 Материально-техническое и программное обеспечение дисциплины.**

<span id="page-10-0"></span>Учебные занятия по дисциплине проводятся в учебных аудиториях КГПИ ФГБОУ ВО «КемГУ».

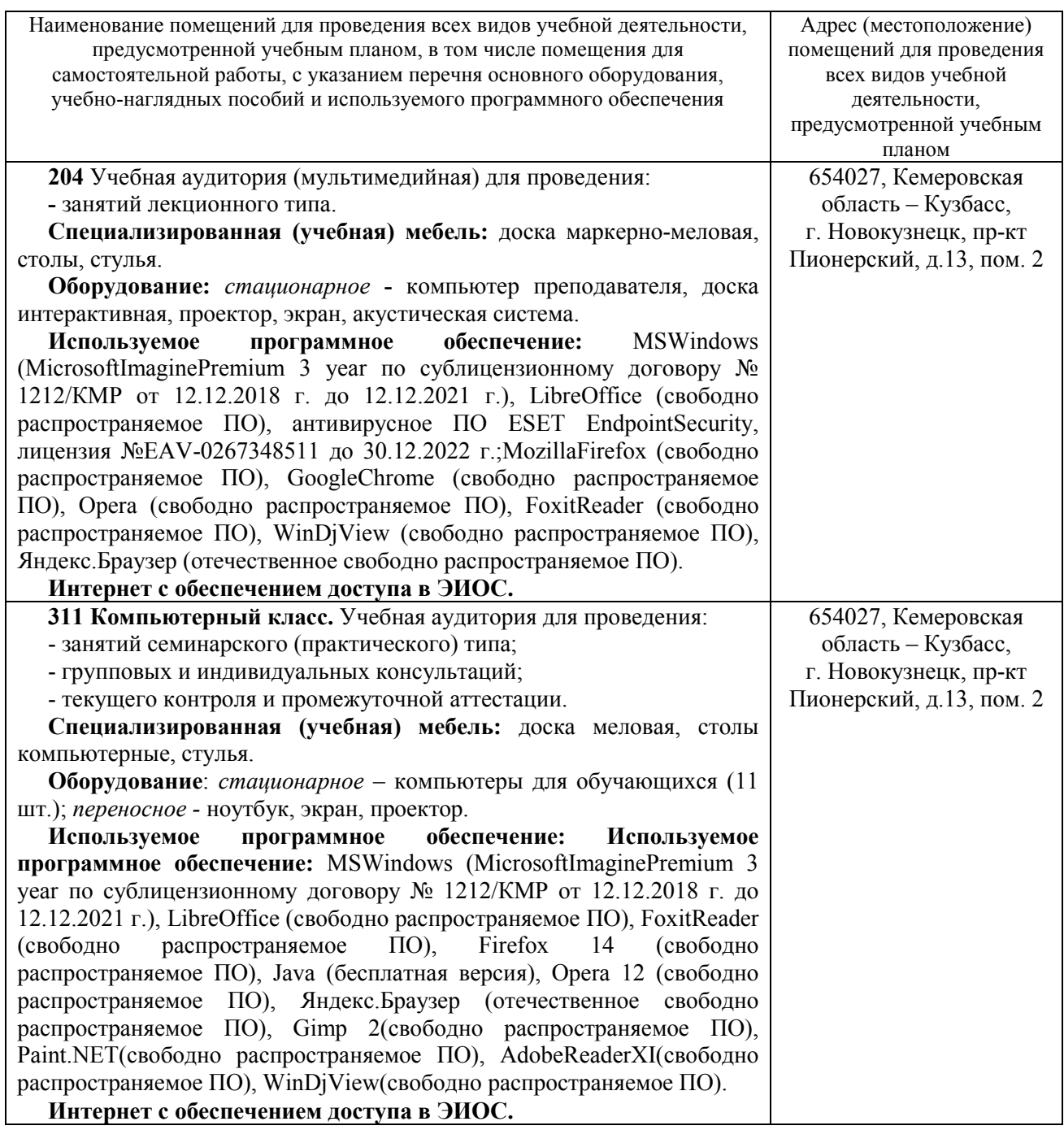

# <span id="page-10-1"></span>**5.3 Современные профессиональные базы данных и информационные справочные системы.**

### **Перечень СПБД и ИСС по дисциплине**

Базы данных «Университетская информационная система Россия», режим доступа: <https://uisrussia.msu.ru/>

СПС КонсультантПлюс, режим доступа: http://www.consultant.ru/online/

Электронный портал логопедов и дефектологов, режим доступа: https://www.logoped.ru/ Дефектологический словарь, режим доступа: http://www.defectology.ru/

Библиотека свободно доступных материалов по информационным технологиям на русском языке CITForum.ru, режим доступа: http://citforum.ru

Информационная система «Единое окно доступа к информационным ресурсам» [http://window.edu.ru/.](http://window.edu.ru/)

# <span id="page-11-0"></span>**6 Иные сведения и (или) материалы.**

### <span id="page-11-1"></span>**6.1. Примерные вопросы и задания для промежуточной аттестации**

Таблица 9 – Примерные теоретические вопросы и практические задания к зачету

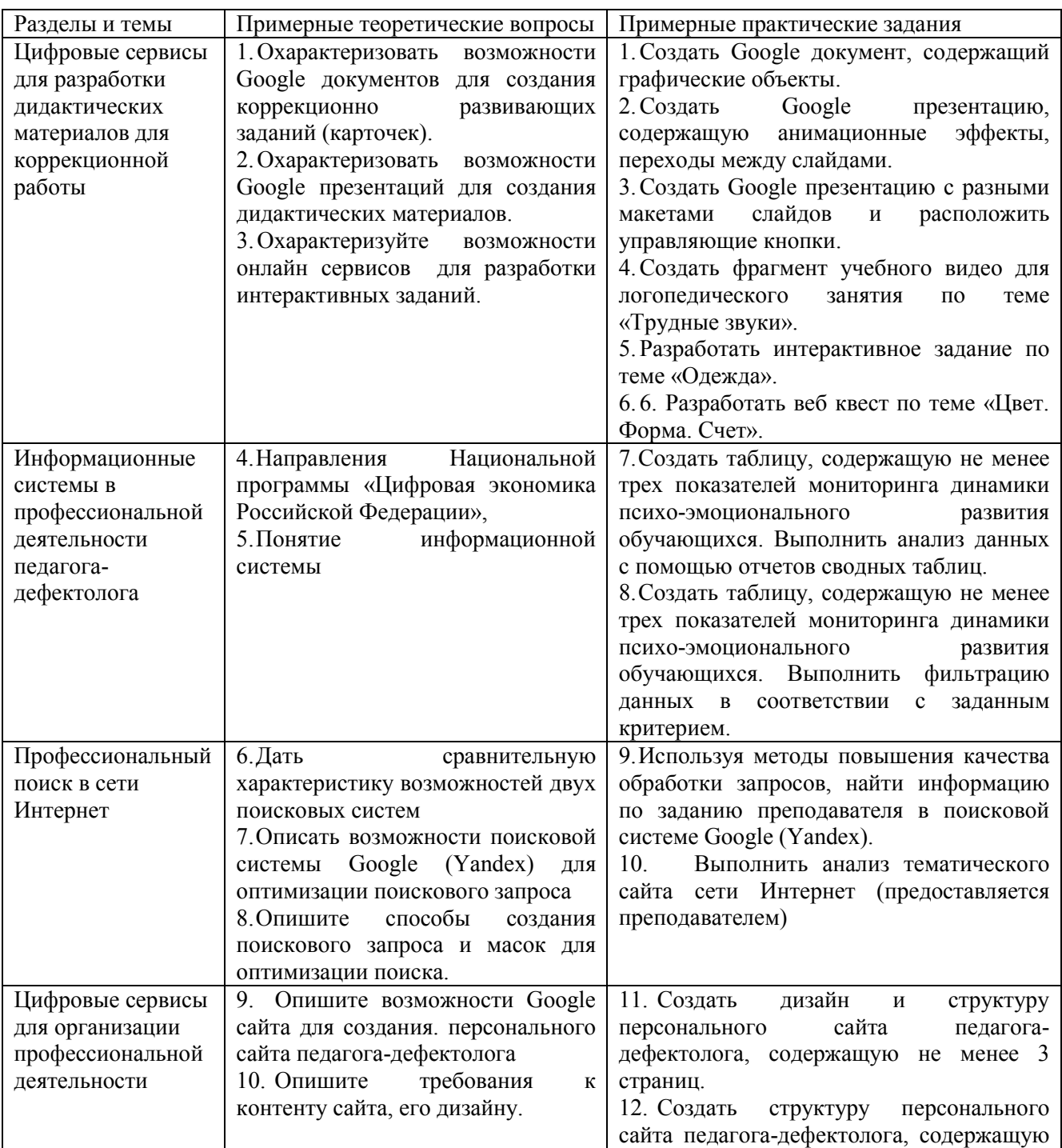

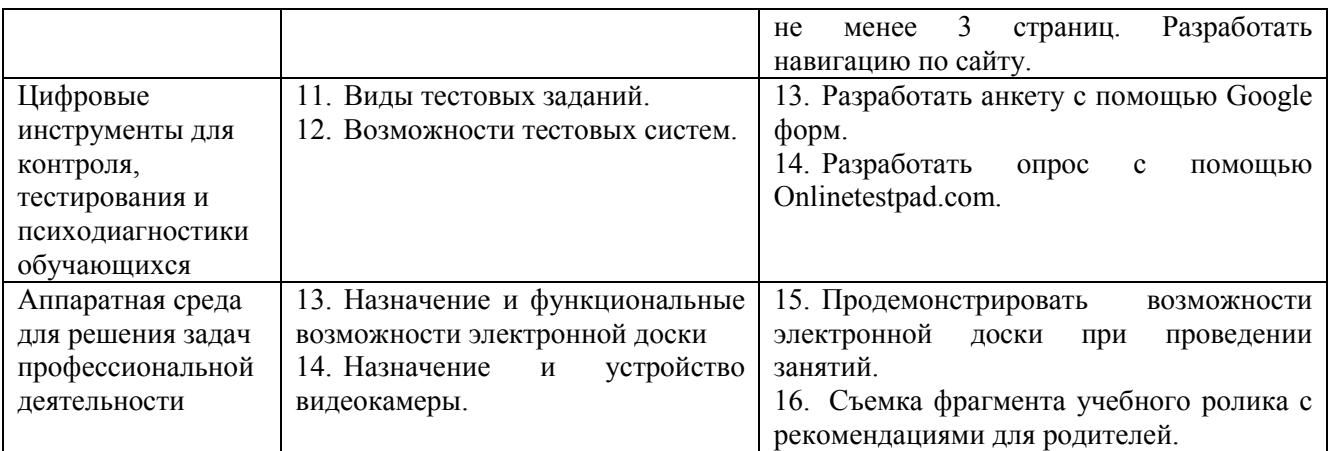

# Составитель (и):

Сликишина И.В., канд.пед.наук, доцент\_\_\_\_\_\_\_\_\_\_\_\_\_\_\_\_\_\_\_\_\_\_\_\_\_\_\_\_ (*фамилия, инициалы и должность преподавателя (ей)*)

Дробахина А.Н., канд.пед.наук, доцент (*фамилия, инициалы и должность преподавателя (ей)*)